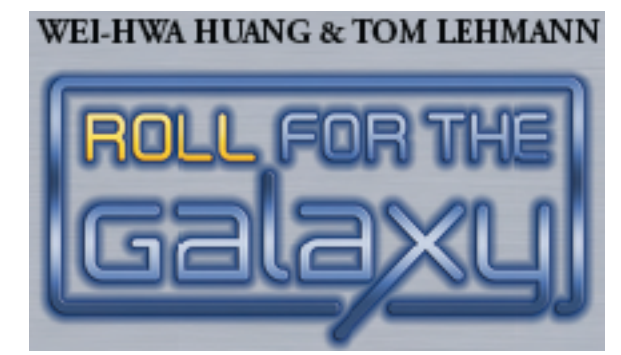

Roll for the galaxy est un jeu de dés dans lequel 2 à 5 joueurs construisent un empire spatial. Vos dés représentent des travailleurs qui développent de nouvelles technologies, colonisent des mondes, et expédient des marchandises.

Le joueur qui utilise au mieux ses travailleurs et bâtit l'empire le plus prospère gagne !

Dans Roll for the galaxy, chaque joueur crée une civilisation galactique en recrutant des travailleurs (représentés par des dés personnalisés) pour établir des mondes et construire des développements (représentés par des tuiles de jeu) lors des rounds de jeu.

Les joueurs commencent chaque round en lançant secrètement leurs travailleurs pour voir ce que leurs travailleurs désirent faire ce round-ci. Chaque joueur utilise un travailleur pour choisir l'une des cinq phases possibles puis chaque joueur révèle ses travailleurs. Toutes les phases sélectionnées par les joueurs se produisent dans l'ordre.

Les travailleurs qui achèvent une tâche vont dans la citizenry de leur joueur.

Après les phases, les joueurs gèrent leurs empires en dépensant leurs Crédits Galactiques pour recruter des travailleurs de leurs citizenries vers leurs gobelets afin de les relancer lors du round suivant.

Le joueur qui réussit le mieux à utiliser ses travailleurs pour créer le plus grand empire galactique de mondes, développement et jetons de point de victoire gagne.

Explorer de nouvelles tuiles ou gagner des crédits galactiques

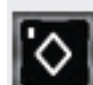

Développer des technologies pour des pouvoirs qui modifient le jeu

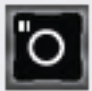

Coloniser des mondes pour plus de population et de lieux pour accueillir des marchandises

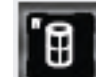

Produire des marchandises sur des mondes, en préparation pour l'expédition

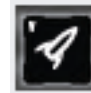

Expédier des marchandises pour des crédits galactiques ou des points de victoire

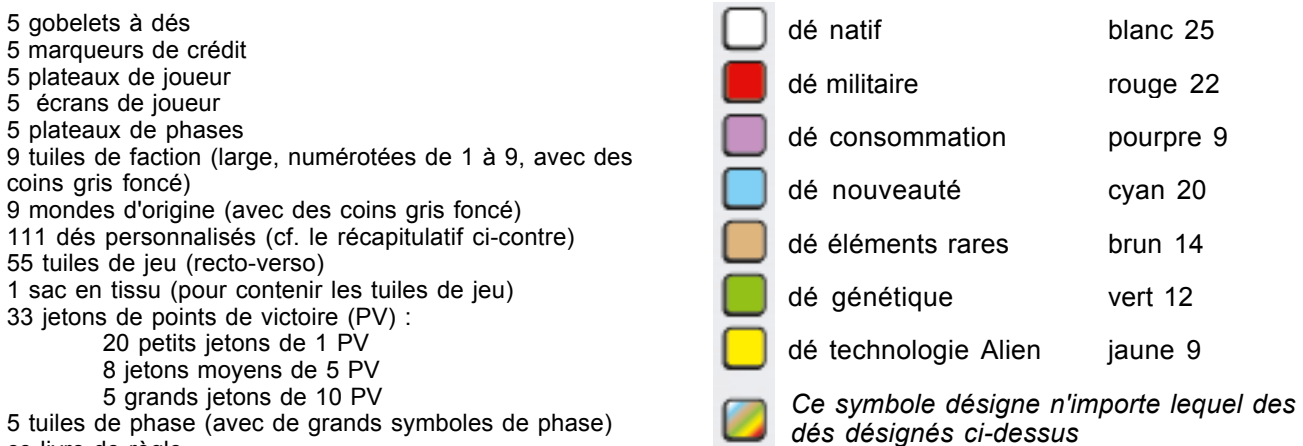

(avec de grands symboles de phase) ce livre de règle

1

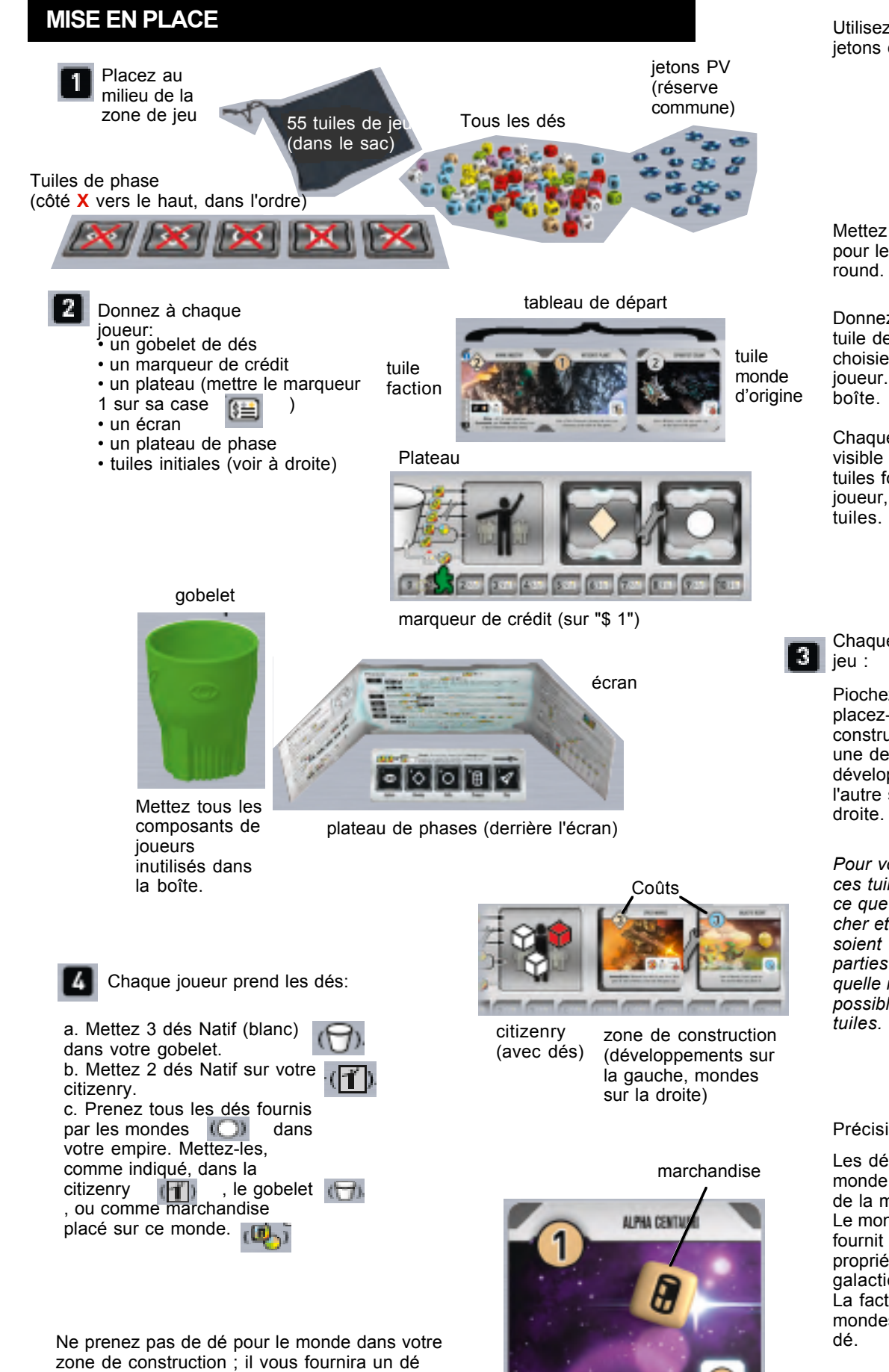

uniquement lorsqu'il sera colonisé et déplacé dans votre tableau.

monde natif

Gain a Rane Demestis (brewn) pood<br>an this world at the start of the pame

Utilisez 12 PV par joueur (en jetons de 1PV et de 5PV):

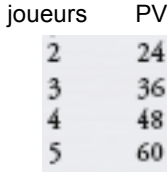

Mettez les jetons de 10 PV de côté pour les utiliser lors du dernier round. Retirez les autres jetons.

Donnez une tuile de faction et une tuile de monde natal (toutes les 2 choisies au hasard) à chaque joueur. Remettez les autres dans la

Chaque joueur place ces tuiles face visible devant son plateau. Ces tuiles forment l'empire initial du joueur, représenté par un tableau de

Chaque joueur pioche des tuiles de

Piochez 2 tuiles dans le sac et placez-les dans la zone de construction de son plateau. Placez une de ces tuiles sur le côté développement à gauche et l'autre sur le côté monde  $\bigcap$  à

*Pour votre première partie, placez ces tuiles recto-verso de manière à ce que le développement le moins cher et le monde le moins cher soient face visible. Lors des parties suivantes, choisissez de quelle manière (parmi les 2 possibles) vous voulez placez vos* 

#### Précisions:

Les dés de votre faction et de votre monde natal sont pris seulement lors de la mise en place,

Le monde natal Doomed world ne fournit pas de dé ; à la place, son propriétaire commence avec 8 crédits galactiques.

La faction Destroyed colony a 2 mondes ; les 2 fournissant chacun un

#### **ROUNDS**

Roll for the galaxy est joué en rounds (en général de 11 à 14). Chaque round est constitué de 5 étapes :

- Lancer
- Assignation
- Dévoilement
- Phases d'action : résolution des phases
- *choisies* dans l'ordre
- Gérer l'Empire

Chaque étape est effectuée simultanément par tous les joueurs.

Continuez à effectuer des rounds jusqu'à ce qu'au moins une des 2 conditions de fin de partie soit rencontrée : tous les PV initiaux ont été remportés, ou au moins un joueur a 12 tuiles au moins dans son tableau. Finissez ce round puis faites le total des PV de chaque joueur.

Les joueurs effectuent simultanément le lancer de tous les travailleurs (les dés dans leurs gobelets) derrière leurs écrans.

### **ASSIGNATION**

Commencez par assigner les travailleurs aux phases en les plaçant en colonnes sous le plateau de phase, en faisant correspondre la face de chaque dé avec le symbole de phase.

Dans ces règles et les icônes de pouvoir des tuiles, **[7]** correspond à n'importe quel travailleur assigné à une phase.

Toutes les faces  $\begin{bmatrix} \frac{1}{2} \\ \frac{1}{2} \end{bmatrix}$  (quelle que soit leur couleur) sont des jokers. Ces travailleurs peuvent être assignés à n'importe quelle phase (plusieurs dés jokers peuvent être placés sous la même colonne ou sous des colonnes différentes).

Sélection de phase. Chaque joueur choisit une phase en prenant un travailleur et en le plaçant sur n'importe quel emplacement du plateau de phases. Seules les phases choisies se produisent (cf. Phases, p.5).

Ceci assigne ce travailleur à la phase choisie. Le joueur ignore désormais la face de ce dé et le traite à la place comme si elle était celle de la phase choisie.

 Réassigner. Certains développements ont des pouvoirs qui permettent à un joueur de réassigner des travailleurs à d'autre phases, en plaçant ces dés dans d'autres colonnes sous le plateau de phases.

Tous les joueurs ont un pouvoir de réassignation « de base », ordonner, indiqué sur le plateau de phases.

Pour ordonner, placez n'importe quel travailleur à la droite du plateau de phase (la zone d'ordre) et réassignez un autre travailleur à une autre colonne. Le travailleur dans la zone d'ordre retournera dans le gobelet (cf. Dévoilement,p.5).

Chaque pouvoir réassigner ne peut être utilisé qu'une fois par round au maximum. De nombreux pouvoir sont optionnels, comme indiqué par « peut » dans leur description.

Quand tous les joueurs ont fini d'assigner leurs travailleurs et d'utiliser leurs pouvoirs de réassignation,passez à l'étape suivante.

Les joueurs qui effectuent les phases à différentes vitesses devraient faire une pause à cette étape jusqu'à ce que tous les joueurs soient prêts. Adopté une règle maison pour montrer quand les joueurs sont prêts comme retourner les gobelets peut être utile.

> pour montrer une nouvelle face. Cela rend plus facile à "annuler" un pouvoir utilisé avant que les écrans ne soit levées.

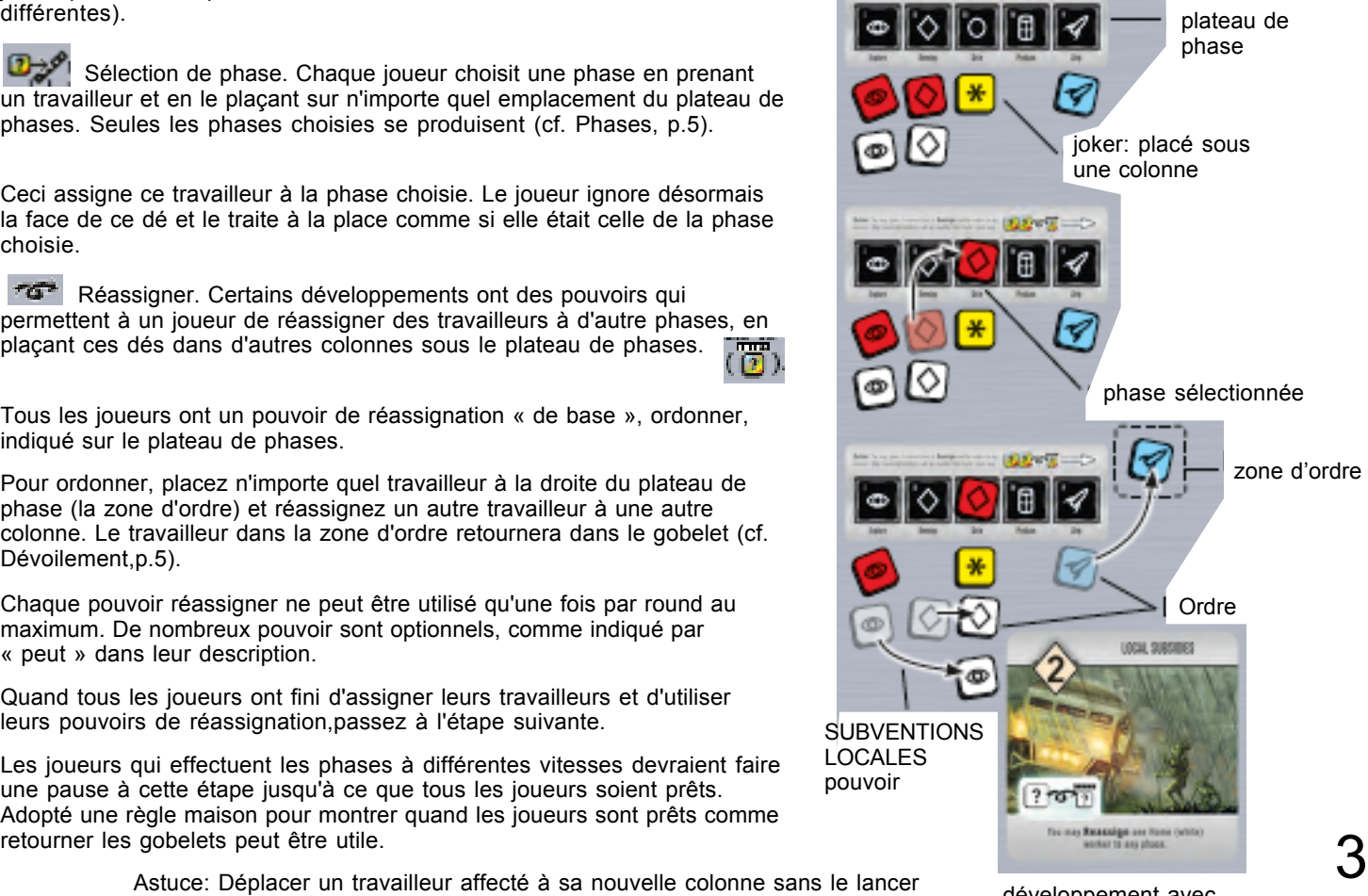

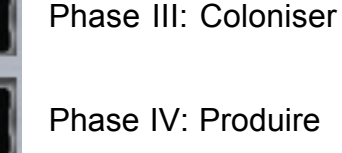

1930 or G

Phase IV: Produire

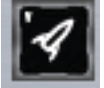

**LANCERS Phase V: Expédier** 

Phase I: Explorer

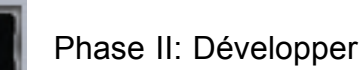

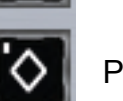

développement avec le pouvoir réaffecter

# **DÉVOILEMENT**

Chaque joueur enlève son écran pour révéler ses travailleurs et annonce la phase qu'il a choisie. Retournez la tuile de phase correspondante de la face barrée à la face avec un fond noir.

Jeu à 2 joueurs : lancez un dé natif (blanc). Si la face obtenue est une face qui n'a pas été choisie par l'un ou l'autre des joueurs, retournez également cette tuile de phase. Cette phase aura également lieu lors de ce round.

Remettez dans les gobelets des joueurs tous les travailleurs assignés à des phases dont la tuile est restée sur la face barrée et les éventuels travailleurs placés dans la zone dordre.

# **PHASES**

Simultanément, les joueurs effectuent toutes les phases choisies dans l'ordre. Pour effectuer une phase, utilisez tous les travailleurs qui lui sont assignés, y compris le travailleur utilisé pour la sélectionner.

**Stocker** pour gagner 2 crédits

N'effectuez pas les éventuelles phases non-sélectionnées lors de ce round.

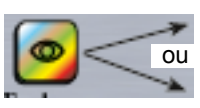

**Rechercher** une nouvelle tuile et, éventuellement, remplacer les tuiles de la zone de construction

Explorer

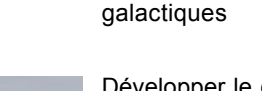

Développer le développement  $\left(\bigvee\right)$  le plus haut dans la pile de la zone de construction (déplacez un développement terminé dans votre tableau)

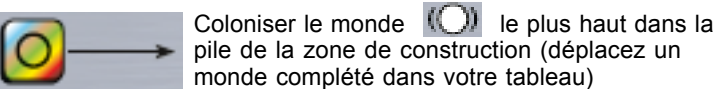

Coloniser

Développer

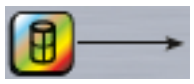

Produire une marchandise  $\Box$  sur un monde non-gris  $\overline{a}$  de votre tableau

Produire

Expédier

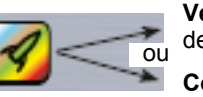

**Vendre** une marchandise pour gagner de 3 à 6 crédits galactiques

**Consommer** une marchandise pour gagner de 1 à 3 PV

Un travailleur effectue une tâche qui dépend de la phase à laquelle il est assigné :

Lors de chaque phase, tous les travailleurs doivent être utilisés (si possible). Ils sont utilisés un par un et peuvent être utilisés dans n'importe quel ordre. Pour Explorer et Expédier, complétez la tâche de l'un des travailleurs avant de décider de la tâche que le travailleur suivant effectuera.

Une fois qu'ils ont effectué leur tâche, remettez les travailleurs dans la « citizenry ».

Lors de la gestion d'empire (voir page 8), les crédits galactiques ( $\left( \right)$ sont dépensés pour recruter des dés depuis la « citizenry » et les placer dans le gobelet pour qu'ils soient utilisés comme travailleurs au round suivant.

Les crédits galactiques  $\left|\frac{1}{2}\right|$  sont gagnés lors de plusieurs phases. Suivez l'évolution des crédits sur le plateau en déplaçant le marqueur de crédits galactiques. Un joueur ne peut jamais avoir plus de \$10 à un moment donné. Tous les crédits supplémentaires sont perdus.

Si, après avoir complété toutes les tâches possibles, un joueur a des travailleurs non-utilisés pour une phase, il les remet dans son gobelet.

La plupart des développements ont des pouvoirs. Les pouvoirs peuvent affecter une phase ou comment un travailleur effectue une tâche.

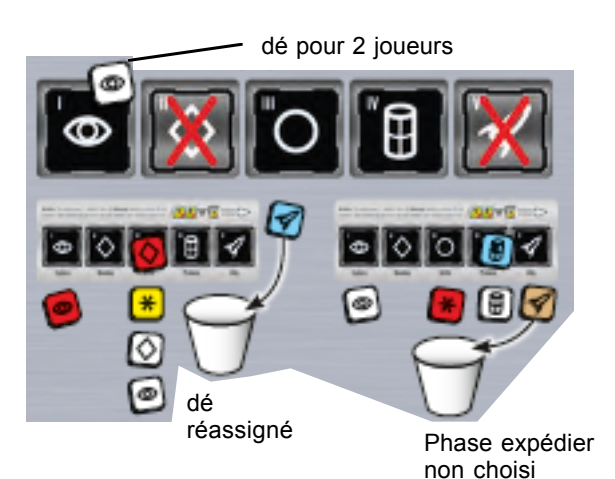

Plateau de sélection de phase

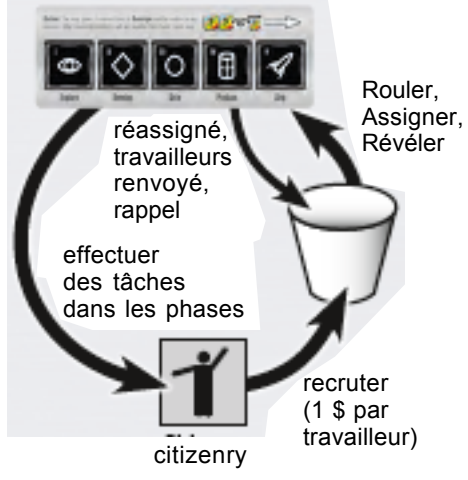

Cycle économique des travailleurs

4

#### **EXPLORER**

Utilisez tous vos « explorer » pour Rechercher ou Stocker . Mettez-les dans votre « citizenry »

 $\bullet$  Pour Rechercher – après avoir éventuellement abandonné certaines des tuiles de votre zone de construction – piochez une tuile ou plus dans le sac et examinez-les. Ensuite, dans n'importe quel ordre, choisissez pour chaque tuile si elle sera un développement  $\left(\left\langle \cdot \right\rangle \right)$  ou un monde  $\left(\bigcap_{n=1}^{\infty}$  et mettez-la sous sa pile dans la zone de construction.

Piochez une tuile de plus que le nombre de tuiles abandonnées.

*Vous pouvez simplement piocher une tuile, vous n'avez alors pas à abandonner de tuiles.*

Si le sac se retrouve à court de tuiles, consultez la p.*10*, Précisions : Explorer.

Les tuiles peuvent être abandonnées depuis n'importe quel emplacement des piles de votre zone de construction.

Placez les tuiles abandonnées sous la tuile de la phase Explorer.

Vous pouvez abandonner des tuiles à chaque fois que vous Explorez, y compris des tuiles que vous avez piochées dans des tâches d'exploration précédentes.

A la fin de la phase Explorer, remettez toutes les tuiles abandonnées dans le sac.

Lors de l'Exploration, les développeurs et les colons placés dans la zone de construction restent au sommet de leur pile, même si la pile est vidée en raison de l'abandon de tuiles.

La règle qui veut que les 2 zones de construction aient chacune une tuile s'applique seulement lors de la mise en place, pas lors de la partie.

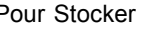

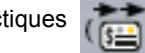

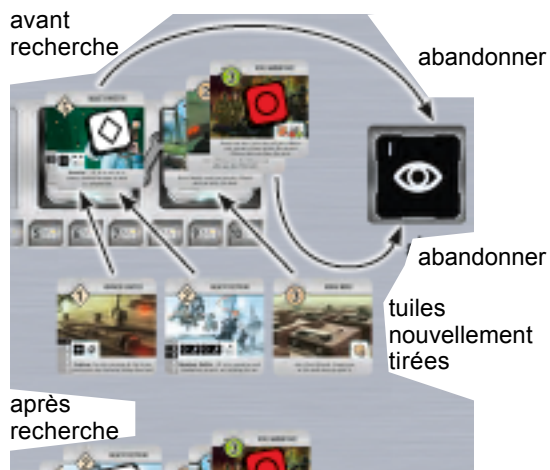

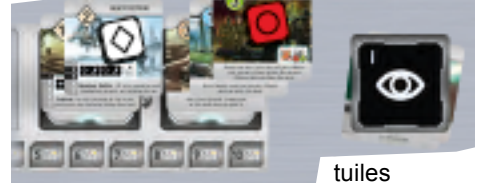

abandonnées

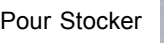

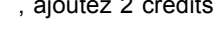

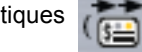

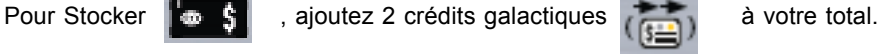

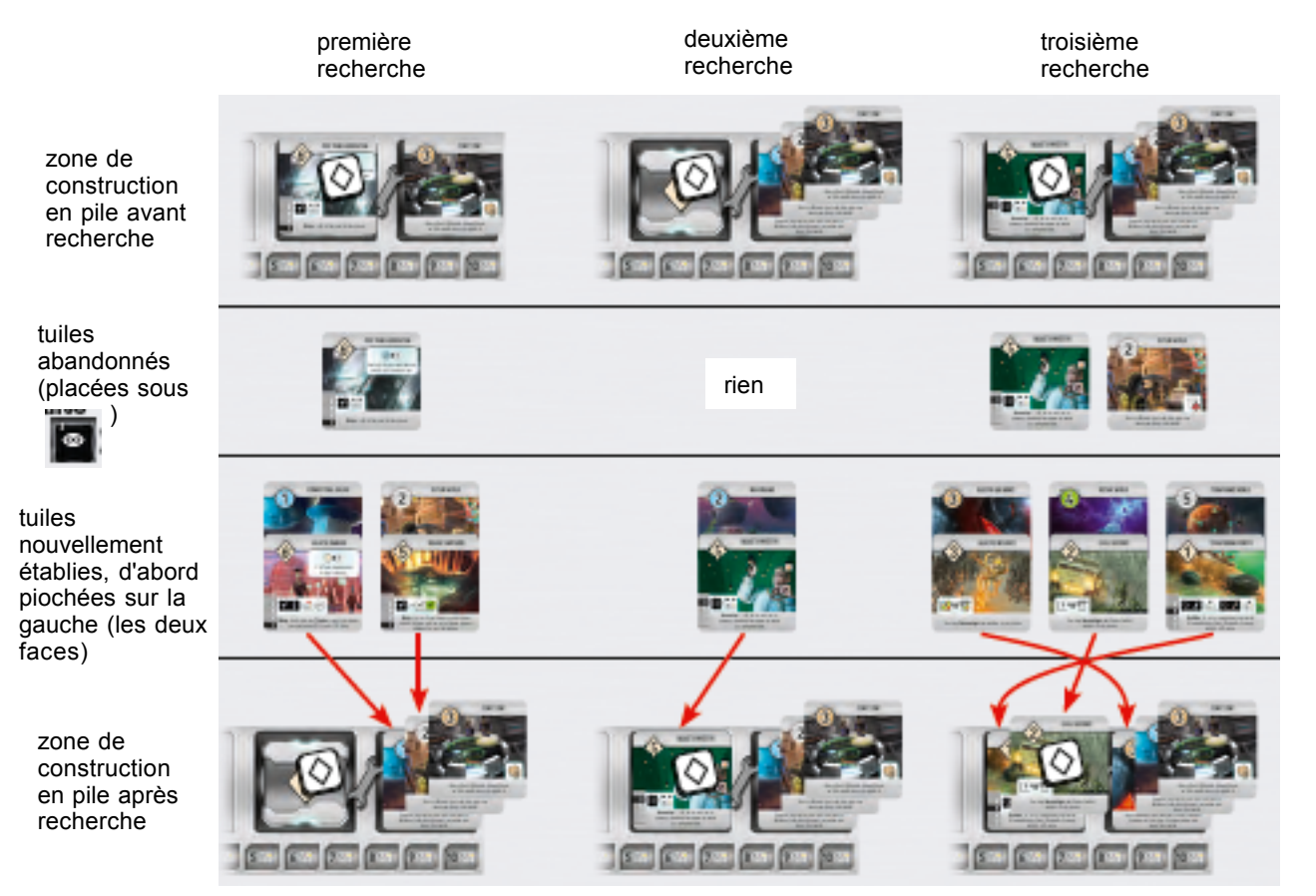

Exemple: 3 Tâches de recherches consécutives

# **DÉVELOPPER**

Placez chaque développeur, un à la fois, sur la tuile placée au sommet de la pile de développement de la zone de construction.

Si le nombre de développeurs est égal au coût (le nombre dans le  $\langle \rangle$ ) du développement au sommet de la pile, le développement est complété. Déplacez la tuile dans votre tableau et placez les développeurs qui ont complété le développement dans la « citizenry ».

Utilisez les éventuels développeurs restants pour construire la tuile suivante de la pile. Un joueur peut compléter plus d'un développement lors d'une phase Développer.

Si des développeurs restent après que tous les développements de la zone de construction ont été complétés - la pile est vide – ils retournent dans le gobelet.

Parfois, en raison de pouvoirs Explorer ou Rechercher, le développement au sommet de la pile peut être complété lors d'une phase Explorer. Ne déplacez pas cette tuile dans le tableau et ne remettez pas les développeurs dans la « citizenry » avant qu'une phase Développement ne se produise. Au début de la prochaine phase Développement, résolvez les développement terminés, en choisissant quels développeurs retournent dans la « citizenry ». phase en cours

La plupart des développements fournissent un pouvoir une fois construits, utilisables soit pendant la phase d'Assignation, soit dans la(les) phase(s) indiquée(s). L'utilisation des pouvoirs est obligatoire, à moins que leur texte contienne « peut ».

*3 développements ont des « effets immédiats » à la place, de façon similaire aux mondes (cf. ci-dessous).*

# **COLONISER**

Placez chaque colonisateur, un par un, sur la tuile placée au sommet de la pile de mondes de la zone de construction.

Si le nombre de colonisateurs est égal au coût (le nombre dans le  $\Box$ ) du monde placé au sommet de la pile le monde est complété. Déplacez le vers le tableau et placez les colonisateurs qui l'ont complété dans la « citizenry ».

Utilisez les éventuels colonisateurs restants pour construire la tuile suivante dans la pile. Un joueur peut compléter plus d'un monde lors de la phase Coloniser.

Si des colonisateurs restent après que tous les mondes de la zone de construction ont été complétés - la pile est vide – ils retournent dans le gobelet.

Parfois, en raison de pouvoirs Explorer ou Rechercher, le développement au sommet de la pile peut être complété lors d'une phase Explorer. Ne déplacez pas cette tuile dans le tableau et ne remettez pas les colonisateurs dans la « citizenry » avant qu'une phase Coloniser ne se produise. Au début de la prochaine phase Coloniser, résolvez les mondes terminés, en choisissant quels colonisateurs retournent dans la « citizenry ».

Chaque monde a un effet immédiat, indiqué sur sa tuile. Il se produit une seule fois, lors du placement de la tuile. Tous les mondes fournissent un dé. Certains mondes donnent aussi des crédits galactiques. Si un effet immédiat concerne le retrait de l'un de vos dés, remettez-le au centre de la table.

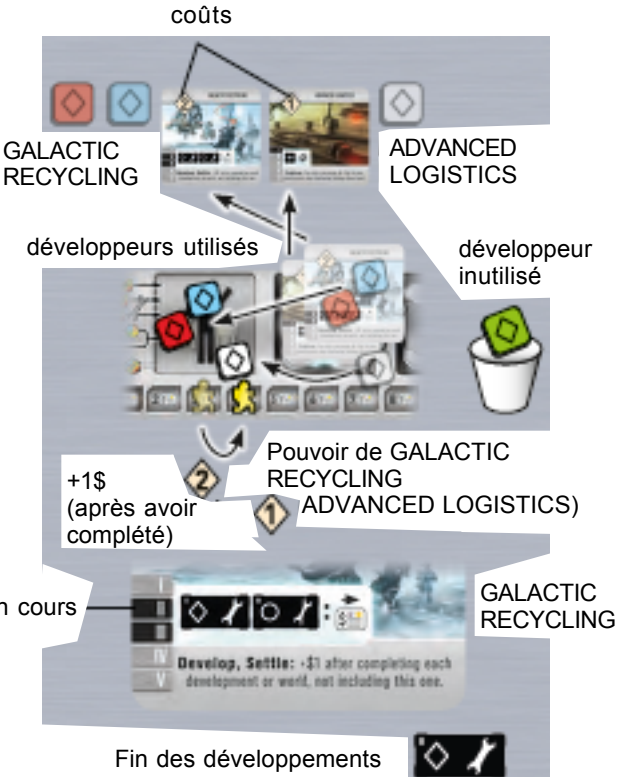

Tuile complétée Nouvelle<br>marchandise effet immédiat **Cain \$2** and an Alien Technology (yellow)<br>on this world wien you place it. +\$2 Compléter un monde

Astuce: Pour obtenir plus de dés, cilonisez plus de mondes. Évitez de "bloquer" trop de travailleurs en essayant de construire des tuiles coûteuses.

#### **PRODUIRE**

Chaque producteur crée une marchandise  $(\Box)$  sur un monde non-gris  $(\Box)$ dans le tableau du joueur.

E.

Le dé producteur  $(\mathbf{F})$  devient la ressource, placez-le sur le monde.

N'importe quel dé producteur (de n'importe quel couleur) peut devenir la

marchandise de n'importe quel monde non-gris. Faire correspondre la couleur de la marchandise et la couleur du monde n'a d'importance que si la marchandise est Consommé, pas si elle est Vendu (cf. ci-dessous).

Chaque monde peut avoir au plus une marchandise (à moins que le joueur possède le développement Galactic reserves).

Remettez les producteurs en excès dans le gobelet.

### **EXPÉDIER**

Chaque expéditeur prend une marchandise (Solid un monde du tableau du joueur et soit la Vend  $\left($  soit la Consomme  $\left($  sout la Consomme . Placez les deux dés (l'espéditeur et la marchandise) dans la « citizenry ».

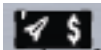

Chaque Vente rapporte à un joueur des crédits galactiques  $\left(\frac{1}{2}\right)$ en fonction de la couleur du monde de provenance de la marchandise (pas de la couleur du dé) :

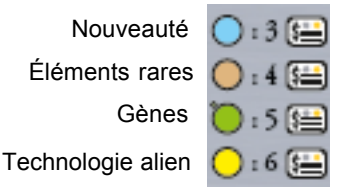

Certains pouvoirs augmentent ces montants.

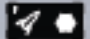

 Chaque consommation rapporte au joueur qui expédie de 1 à 3 jeton(s) de PV :

- 1 jeton PV (toujours)
- + 1 PV si les couleurs de la marchandise et du monde correspondent
- + 1 PV si la couleur de l'expéditeur et du monde correspondent

Un dé Consommation (violet), utilisé soit comme marchandise soit comme expéditeur correspond à toutes les couleurs et fournit toujours + 1 PV.

Utiliser 2 dés Consommation, à la fois pour la marchandise et l'expéditeur, fournira toujours les 2 bonus de PV.

Certains pouvoirs augmentent le nombre de jetons de PV gagnés ou fournissent des crédits galactiques.

Si la réserve de PV initial est vide, ajoutez les jetons de 10 PV à la réserve de PV. Utilisez-les pour continuer à gagner des PV lors des actions de Consommation.

Vider la réserve initial de PV est une des 2 façons d'entraîner la fin de la partie, la fin se produisant à la fin du round.

Fin de la phase. Remettez les expéditeurs en excès dans le gobelet.

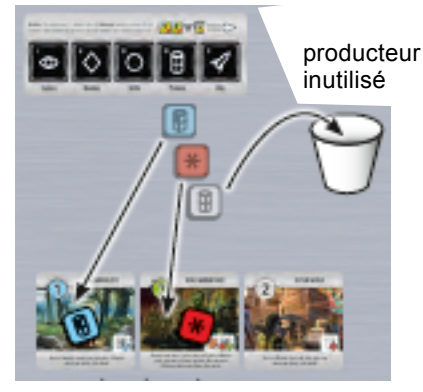

Marchandises produites

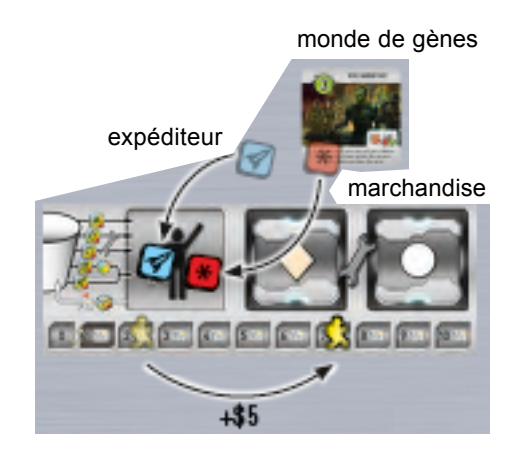

Astuce: Commercez tôt pour recruter plus de travailleurs pour les prochains rounds.

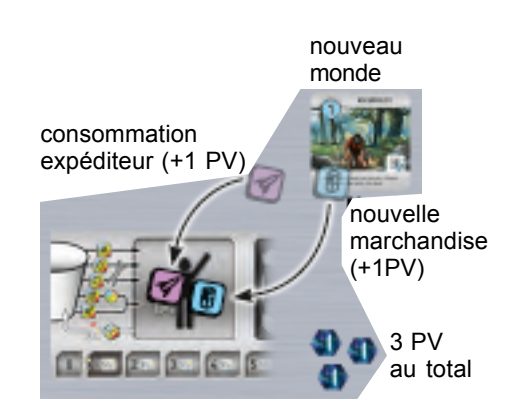

Astuce: Utilisez les dés de consommation pour gagner des PV supplémentaires lorsque vous consommez.

#### **GESTION DE L'EMPIRE**

Recruter. Recrutez des travailleurs en sélectionnant des dés dans la « citizenry », en les remettant dans votre gobelet, et en diminuant vos crédits galactiques de 1 pour chaque dé recruté. Faites-le jusqu'à ce que votre « citizenry » soit vide ou que vous soyez à court de crédits. Après avoir recruté, si vos crédits sont à « 0 », remettez le jeton sur « 1 » (comme indiqué sur le plateau de joueur).

Si vous avez moins de crédits que de dés dans votre « citizenry », vous pouvez choisir quels dés recruter.

Rappeler. Vous pouvez rappeler n'importe quel nombre de développeurs, colonisateurs (depuis leurs piles de construction) et de marchandises (depuis leurs mondes). Placez-les dans votre gobelet.

*Rappeler des dés, au contraire du recrutement, ne coûte pas de crédits galactiques.*

Re-mise en place. Tournez toutes les tuiles de phase sur le côté barré. "X

Vérification des conditions de fin de partie. Si soit la réserve de PV est épuisée (voir Expédier, p.8), soit n'importe quel joueur a 12 tuiles ou plus dans son tableau (en comptant sa tuile double de faction pour 2), la partie est terminée (voir Victoire, ci-dessous).

#### **VICTOIRE**

Effectuer le score total de chaque joueur :

#### - jetons de PV,

- PV correspondant aux coûts de tous les développement et mondes (les nombres dans les  $\bigcirc$  et les  $\bigcirc$  ). Incluez les 2 nombres de la tuile de faction. N'incluez pas les tuiles éventuellement présentes dans la zone de construction. Bonus de PV pour les développement avec un coût de 6 (en plus des 6 PV pour le développement lui-même), comme indiqué sur ces tuiles. Quand vous comptez ces bonus, arrondissez toutes les fractions à l'entier supérieur.

#### **Le joueur avec le plus de PV gagne !**

Si au moins 2 joueurs sont à égalité, chacun ajoute :

- le nombre de dés dans son gobelet
- ses crédits galactiques

Le joueur avec le plus haut total parmi les joueurs à égalité gagne. S'ils sont toujours à égalité, ils gagnent conjointement.

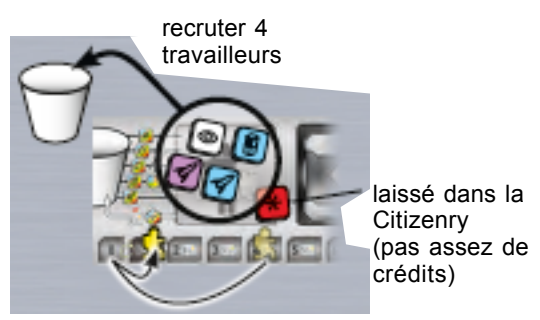

perd 4\$, gagne 1\$

Astuce: Rappelez des dés lorsque vous avez trop de dés immobilisés en piles de construction ou plus de marchandises que vous vous attendez à expédier.

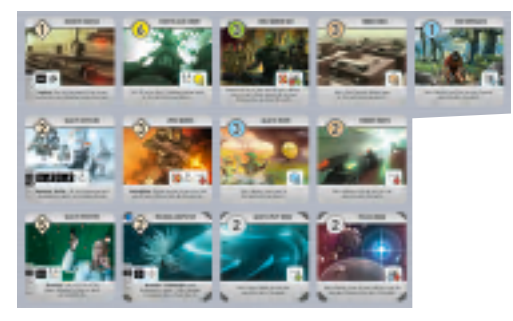

13 tuiles, déclenchant la Fin de la partie

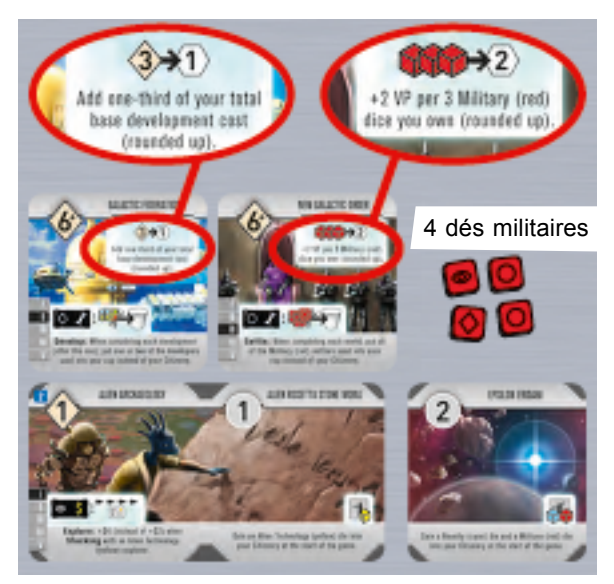

13 PV = valeur de développement de base 3 PV = valeur de base des mondes 5 PV = prime de la Fédération Galactique 4 PV = bonus de l'Ordre du New Galactic 25 PV = Total des points

#### **TIMING**

La plupart du jeu peut être effectué en simultané. Cependant, il y a quelques cas où l'ordre des joueurs peut avoir une importance, tels que :

- quand un joueur pourrait atteindre ou dépasser sa 12ème tuile (entraînant la fin de la partie), ou
- quand le pool de jetons PV pourrait être vidé (entraînant la fin de la partie).

Quand il est nécessaire d'utiliser un timing précis, effectuez la phase dans le sens horaire, en partant du joueur avec le numéro le plus faible sur sa tuile de faction.

### **ÉTIQUETTE**

Les tuiles placées sous la tuile au sommet de chacune des piles de la zone de construction sont secrètes. Un joueur peut regarder les tuiles de ses propres piles à n'importe quel moment. Si on le lui demande, il doit indiquer aux autres joueurs la taille de chaque pile.

Les tuiles abandonnées lors de la phase Explorer – sous la tuile de phase Explorer – sont secrètes.

La seule autre information secrète dans le jeu est le résultat des travailleurs lancés derrière l'écran lors des lancer et des étapes de lancer et d'assignation.

Comme il n'y a pas de moyen de vérifier les actions des joueurs derrière les écrans, ce jeu repose sur le soin apporté par les joueurs à ne pas faire d'erreur.

#### **POUR LES JOUEURS DE RACE FOR THE GALAXY**

Voici quelques règles de Roll for the galaxy qui diffèrent de Race for the galaxy :

- L'ordre des phases est différent : Expédier (la version de Consommer de ce jeu) a lieu après, non pas avant, Produire.
- Il n'y a pas de « bonus » pour la sélection d'une phase (même si vous avez la garantie qu'elle se produise).
- Les joueurs ne sont pas limités à une tuile construite par phase de « construction ».
- Tous les développements sont uniques.
- Les PV des tuiles sont égaux à leur coût (à l'exception des développement « 6+ »).
- Il n'y a pas directement de conquête militaire. A la place, les dés « militaires » favorisent les résultats Développer et Coloniser, pour représenter la préférence militaire pour l'expansion.
- Les prix de vente sont plus élevés de \$1. Par exemple, une marchandise Génétique se vend pour \$5, pas pour 4 cartes.
- Un joueur peut Vendre plusieurs marchandises lors d'une phase Expédier (autant qu'il a de paires expéditeur-marchandises).

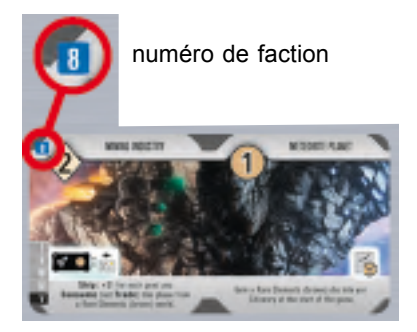

# 9

# **PRÉCISION**

Q : Quelle est la différence entre les termes utilisés au sujet des dés tels que : travailleurs, expéditeurs et marchandises ?

R : Les travailleurs sont les dés dans le gobelet d'un joueur, en dessous de son plateau de phases, ou utilisés pour sélectionner une phase. Les dés qui n'appartiennent à personne, qui sont dans la Citizenry d'un joueur ou dans une zone d'ordre ne sont pas des travailleurs. En fonction de la phase à laquelle ils sont assignés, les travailleurs deviennent des explorateurs, des développeurs, des colonisateurs, des producteurs, ou des expéditeurs. Les producteurs placés sur des mondes deviennent des marchandises.

Q : Pourquoi les icônes Produire varient en fonction de la couleur des dés ?

R : Il s'agit d'une aide pour les daltoniens.

Q : Pourquoi les tuiles des mondes génétiques ont-elles un petit point dans leur coin supérieur gauche ?

R : Seuls les mondes génétiques (verts) en ont pour aider les daltoniens à faire la distinction entre les mondes génétiques (verts) et les mondes à ressources rares (bruns).

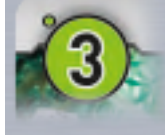

(8) (8) (8) (8) (8)

#### **MISE EN PLACE**

Q : Dois-je choisir mes 2 tuiles de départ de sorte à ce que leurs coûts les plus faibles soient face visible ?

R : Non (seulement pour votre première partie).

Q : Puis-je mettre les 2 tuiles de départ dans la même pile de construction ?

R : Non.

Q : Puis-je rappeler des marchandises de mon tableau initial au début de la partie ?

R : Non. Vous ne pouvez rappeler des dés que lors de la phase Gestion de l'empire.

#### **ASSIGNATION**

Q : Les faces des dés doivent-elles correspondre aux phases auxquelles ils sont assignés ?

R : Non. Un dé n'a pas à correspondre à sa phase en raison des pouvoirs de Réassignation ou s'il a été utilisé pour choisir une phase.

Q : Puis-je assigner des travailleurs qui sont sur leur face joker  $\alpha$  après que les phases sélectionnées ont été

révélées ?

R : Non. Tous les travailleurs doivent être assignés à des phases avant le Dévoilement.

Q : Dois-je sélectionner une phase avant d'utiliser les pouvoirs de Réassignation ?

R : Oui.

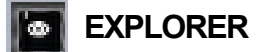

Q : Dois-je utiliser tous mes explorateurs lors de la phase Explorer ?

R : Oui (chaque explorateur doit soit Rechercher soit Stocker).

Q : Dois-je déclarer à l'avance ce que feront mes explorateurs ?

R : Non. Vous effectuez chaque tâche l'une après l'autre, et décidez quelle tâche – Rechercher ou Stocker – chaque explorateur effectue à ce moment.

Q : Que se passe-t-il si un joueur qui effectue une Recherche a besoin de piocher plus de tuiles qu'il n'y en a dans le sac ?

R : Après avoir pioché toutes les tuiles du sac, il finit sa tâche d'Exploration en prenant toutes les tuiles abandonnées sous la tuile de la phase Explorer, les mettant dans le sac, et en piochant le reste des tuiles nécessaires.

Q (très rare) : Que se passe-t-il s'il n'y a toujours pas assez de tuile après avoir appliqué la technique décrite cidessus ?

R : Le joueur qui effectue l'action Recherche place toutes les tuiles piochées dans sa zone de construction. Puis chaque joueur avec au moins 3 tuiles dans sa zone de construction, ce qui peut inclure le joueur qui le joueur qui effectue la Recherche, doit abandonner une tuile dans le sac. Le joueur qui effectue la Recherche pioche ensuite les tuiles pour finir sa tâche.

*Quand le sac ne contient plus beaucoup de tuiles, les joueurs peuvent vouloir faire toute la phase Explorer dans l'ordre des joueurs en utilisant les règles de timing de la PAGE 10.*

# **DÉVELOPPER ET COLONISER**

Q : Dois-je utiliser tous mes développeurs (ou colonisateurs) ?

R : Oui. Les développeurs (ou les colonisateurs) doivent être placés, un par un, sur le dessus de la pile de construction si vous avez au moins un développement (ou monde) dans cette pile.

Q : Dois-je utiliser toutes les réductions dont je dispose (comme Replicant Robots) ?

R : Oui.

Q : Puis-je avoir plus de 12 tuiles dans mon tableau ?

R : Oui. Un joueur peut finir avec plus de 12 tuiles en construisant plusieurs tuiles lors du round final.

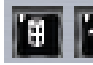

# **PRODUIRE ET EXPÉDIER**

Q : Les producteurs doivent-ils être de la même couleur que le monde pour pouvoir y produire ?

R : Non. Un producteur de n'importe quelle couleur peut produire sur un monde non-gris, et y devient une marchandise.

Q : La valeur d'une marchandise est-elle déterminée par la couleur de son monde (plutôt que la couleur du bien) ?

R : Oui.

Q : Dois-je déclarer à l'avance ce que mes expéditeurs feront ?

R : Non. Vous effectuez chaque tâche l'une après l'autre en décidant quelle tâche – Vendre ou Consommer – chaque expéditeur effectue au moment où vous l'effectuez.

Q : Les faces joker  $\left[\begin{array}{cc} \bullet \\ \bullet \end{array}\right]$  fournissent-elles des jetons PV supplémentaires quand elles sont utilisées pour Consommer ?

R : Non (seule la couleur du dé utilisé – pas le symbole – compte pour Consommer).

Q : Puis-je délibérément ne pas faire correspondre les marchandises et les expéditeurs pour gagner moins de jetons PV quand je Consomme ?

R : Oui (parfois cette stratégie peut être intéressante).

#### **GÉRER L'EMPIRE**

Q : Dois-je recruter autant de dés que je peux m'en payer dans ma Citizenry ?

R : Oui.

Q : Y a-t-il une raison pour rappeler des travailleurs lors du dernier round ?

R : Oui : la règle de résolution des égalités (voir Victoire , p.9) compte les dés dans le gobelet mais pas les travailleurs dans la zone de construction ou les marchandises.

### **EFFETS IMMÉDIATS**

Q : Quand je retire un dé dans le cadre d'un effet immédiat, puis-je retirer n'importe lequel de mes dés ?

R : Oui.

Q : Retirer un dé de mon gobelet, de mon plateau de phase, de ma zone de construction, ou de n'importe lequel de mes mondes a-t-il un effet (en plus de son retrait) ?

R : Non. (Si vous retirez le seul dé utilisé pour sélectionner une phase, elle se produit quand même.)

### **POUVOIRS DES DÉVELOPPEMENTS**

Q : Quand puis-je utiliser le pouvoir d'un développement ?

R : Les pouvoirs de réassignation peuvent être utilisés uniquement lors de la phase d'assignation (exception : Galactic Reserves, cf. le cadre ci-dessous).

Q : Combien de fois par phase un pouvoir peut-il être utilisé ?

R : Autant de fois qu'il est « déclenché ».

*Exemple : Public Works fournit \$1 après que son propriétaire a fini un développement. Un joueur qui le construit puis qui construit 2 développements de plus gagne \$2 grâce à Public Works lors de cette phase.*

Q : Ai-je besoin d'un travailleur affecté à une phase pour déclencher les pouvoirs qui se déroulent lors de celle-ci ?

R : Non.

Q : Puis-je utiliser le pouvoir d'un développement lors de la phase où je le construis ?

R : Oui (cf. exemple ci-dessous).

Q : Puis-je Réassigner un dé dans la zone d'ordre ?

R : Non.

Q : Un pouvoir de Réassignation qui assigne plusieurs travailleurs peut-il les assigner à différentes colonnes ?

R : Non.

Q : Puis-je utiliser les pouvoirs de Réassignation pour affecter des travailleurs qui sont sur la face joker ?

R : Oui (même s'il est rarement intéressant de le faire).

Q : Un pouvoir de Réassignation peut-il assigner un dé qui n'a aucune face d'une phase donnée à cette phase ?

R : Oui (seule la colonne dans laquelle est le dé, pas sa face, détermine lequel des 5 travailleurs possibles il est).

Q : Certains pouvoirs font référence à un explorateur alien, comment puis-je avoir un explorateur alien quand les dés Alien n'ont pas de face Explorer ?

R : Utilisez un pouvoir de Réassignation pour placer un dé Alien dans la colonne Explorer, ou utilisez un dé Alien pour sélectionner Explorer, ou assignez un dé Alien sur sa face joker rui à Explorer.

Q : Les pouvoirs peuvent-ils affecter un dé assigné à une phase dont les faces ne correspondent pas aux symboles montrés sur le dé dans l'icone du pouvoir ?

R : Oui (seule la colonne des dés, pas leurs faces, détermine lequel des 5 travailleurs possible il est).

Q : Les dés de Consommation (violet) comptent-ils comme les dés des autres couleurs lors de l'évaluation des pouvoirs ou lors du décompte de fin de partie ?

R : Non. Ils ne correspondent à une autre couleur que pour gagner des jetons PV lors de la Consommation.

Q : Que signifie « arrondi au supérieur » (pour les pouvoirs des développements) ?

R : Considérez toute fraction comme « une unité entière ».

*Exemple 1 : Space piracy donne à son propriétaire 1 Crédit pour chaque lot de 2 dés Militaire dans la Citizenry de son propriétaire à la fin de chaque phase Expédier. SI un joueur avec Space piracy dans son tableau a 3 dés militaires dans sa citizenry, ce qui lui donne 1 1/2 Crédit, arrondi à 2 Crédits.*

*Exemple 2 : New Galactic Order fournit 2 PV bonus à la fin de la partie pour chaque set de 3 dés Militaires que possède son propriétaire. Un joueur avec 4 dés Militaires a 1 1/3 set de dés Militaires, ce qui est arrondi à 2 sets de dés Militaires, chacun valant 2 PV, pour un total de 4 PV bonus.*

#### **CLARIFICATIONS INDIVIDUELLES DES POUVOIRS**

**Advanced logistics :** Utilisez ce pouvoir autant de fois que vous le souhaitez lors de l'Exploration, mais pas après la pioche d'une tuile par l'*Alien Research Team*. Quand vous effectuez une Exploration avec un timing rigoureux, vous ne pouvez utiliser ce pouvoir que lorsque c'est à votre tour d'Explorer.

**Alien Archaelogy :** Consultez les questions relatives à l'explorateur alien et aux symboles dans la section Pouvoirs des développements.

**Biological Adaptation :** Il ne s'agit pas d'un pouvoir de **Réassignation** (même s'il contient le mot « Reassign »)

**Conscription :** Consultez la section Effets immédiats.

**Executive Power :** Consultez les questions de Réassignation dans les Pouvoirs des Développements.

**Former Penal Colony :** Consultez la section Effets Immédiats.

**Free Trade Zone :** Par exemple, un monde gris qui coûte 3 ou 4 coûterait 2 (à moins que vous ayez aussi *Replicant Robots* dans votre tableau, auquel cas, chacun de ces 2 mondes coûteraît 1).

Galactic Mandate : Consultez les question de Réassignation dans les Pouvoirs des Développements.

**Galactic Reserves :** Ce pouvoir a un *effet continu* : une fois construit vous pouvez ignorer la limite à une marchandise pour chaque monde non-gris. A la place, chacun de vos mondes non-gris peut avoir jusqu'à 2 marchandises (que ça soit de la même couleur ou de 2 couleurs différentes). Chaque marchandise nécessite toujours 1 expéditeur pour une Expédition.

**Genetics Lab :** Ce pouvoir compte seulement le nombre de dés Génétiques utilisés comme marchandises, *pas* le nombre de marchandises sur des mondes Génétiques.

**Information Tech :** Consultez la section Effets Immédiats.

**Isolation Policy :** Consultez les questions relatives à Réassignation dans les Pouvoirs des Développements.

**Mad Scientists :** Si personne n'a de monde Nouveautés, ceci ne compte pas comme « une égalité pour la majorité », donc vous pouvez utiliser ce pouvoir pour **Réassigner** 1 dé.

**Nanotechnology :** Consultez les questions relatives à la Réassignation dans les Pouvoirs des Développements.

**Organic Shipyards :** Que l'un de ses expéditeurs soit un dé Génétique n'a d'importance que si vous l'utilisez pour Consommer une marchandise en provenance d'un *monde* Génétique.

**Rebel Miners :** Consultez la section Effets Immédiats.

**Rebel Warrior Race :** Consultez la section Effets Immédiats.

**Space Marines :** Consultez la section Effets Immédiats.

Space Tourism : S'il y a une égalité entre plusieurs monde pour le coût le plus élevé, vous obtenez 1\$ en plus seulement si vous possédez l'un d'entre eux. Utilisez uniquement les coût *imprimés*, avant les réductions, quand vous déterminez le monde au coût le plus élevé.

# **RÈGLES FRÉQUEMMENT OUBLIÉES**

Le jeu est simultané (il n'y a pas de tours de joueur séparés).

Le dé placé sur le plateau de phases (pour sélectionner une phase) est encore un travailleur.

Chaque joueur peut sélectionner seulement une phase. Chaque travailleur réassigné – y compris celui assigner par le pouvoir Ordonner – vont sous le plateau de phases.

Tous les travailleurs effectuent leurs tâches séquentiellement, un par un. Les joueurs n'ont pas à déclarer en avance quels tâches leurs travailleurs effectueront.

Les travailleurs qui complètent une tâche vont dans la Citizenry (pas dans le gobelet).

Les travailleurs non-utilisés retournent dans le gobelet (pas dans la Citizenry).

Les tuiles abandonnées vont sous la tuile de phase Explorer.

Chaque dé de consommation (violet), en tant que bien ou qu'expéditeur lors d'une Consommation, rapporte +1 PV.

Les tuiles de faction et de monde natal de chaque joueur comptent à elles 2 comme 3 tuiles parmi les 12 nécessaires pour déclencher la fin de partie.

### **FACES DES DÉS ET DISTRIBUTION**

Les dés d'une même couleur ont tous la même distribution de leurs faces. Chaque type se spécialise dans une(des) phase(s) différente(s) :

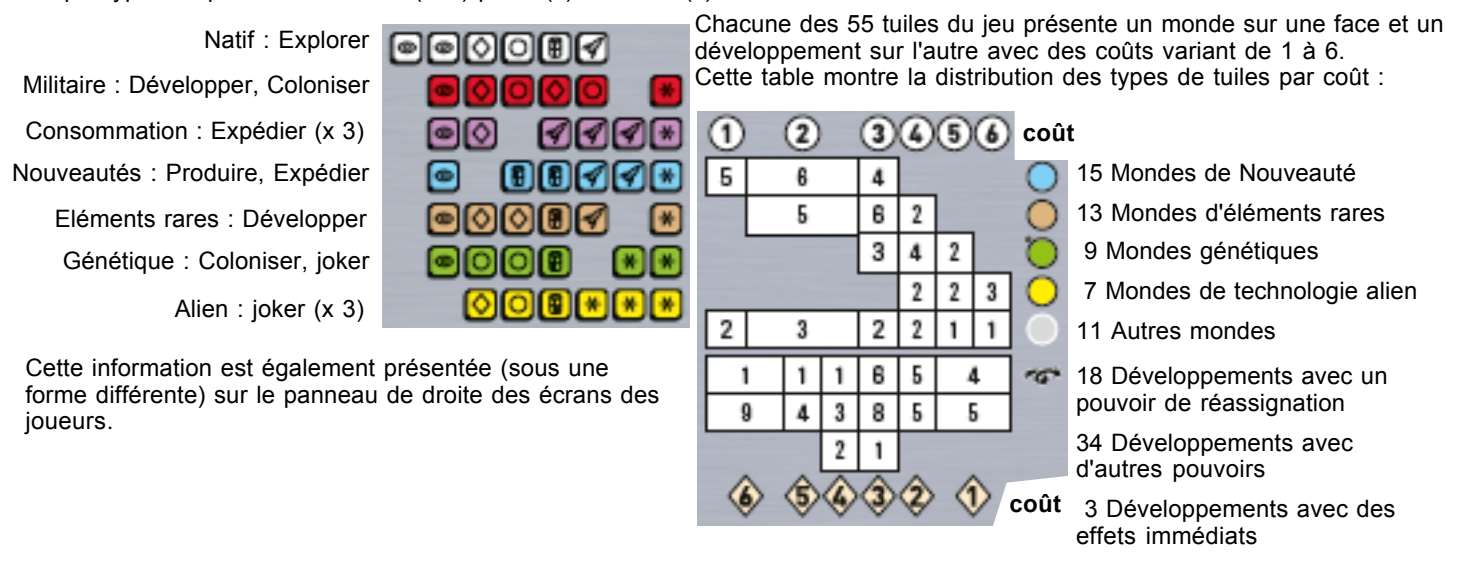

# **CRÉDITS**

Game design, development, and rules: Wei-Hwa Huang & Tom Lehmann Original Graphics: Wei-Hwa Huang

Tile Illustrations: Martin Hoffmann, Claus Stephan Graphics: Mirko Suzuki

Playtesting and advice: Corin Anderson, William Attia, Joe Black, Paul Blake, Dan Blum, Eric Burgess, Joe Casadonte, Ken Chaney, Bay Chang, Dave Cortwright, David desJardins, Sandra Emerson, Jeff Goldsmith, Ted Griggs, Dave Helmbold, Heydon Hensley, Jay Heyman, Trisha Huang, Rich Irving, Ron Krantz, Mike Linsc, Chris Lopez, Terry Lyzen, Paul Makarian, Alex Power, Bahman Rabii, Dan Rosart, Larry Rosenberg, Anthony Rubbo, Ron Sapolsky, Craig Silverstein, Greg Snyder, Jeffrey Stern, Mik Svellov, Steve Thomas, Andreas Walsh, Dayton Williams, Don Woods, Maciej Zenczykowski, Doug Zongker Galactic Credit: Jesse McGatha

If you have any comments, questions, or suggestions, please write to us at: **Rio Grande Games PO Box 1033, Placitas, NM 87043, USA RioGames@aol.com www.riograndegames.com** ˝ 2014 Wei-Hwa Huang, Tom Lehmann

˝ 2014 Rio Grande Games

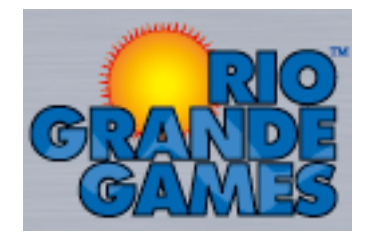